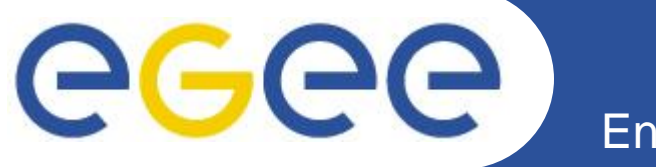

# **Grid Introduction**

#### *Nadav.Grossaug@isragrid.org.il*

**www.eu-egee.org**

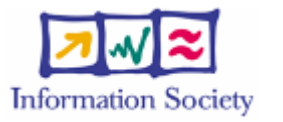

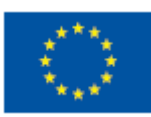

INFSO-RI-508833

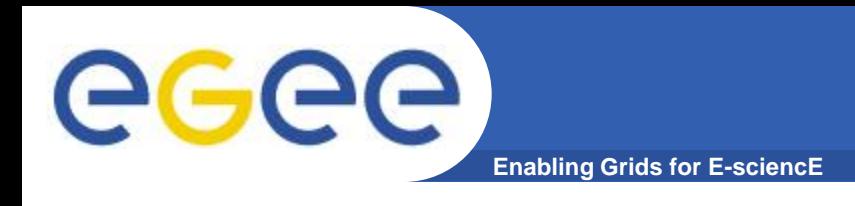

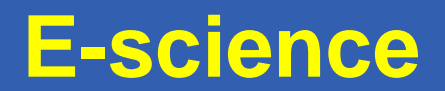

- **Need for more:**
	- Processing power
	- Storage
	- Share facilities
- **E-science: "computationally intensive science that is carried out in highly distributed network environments, or science that uses immense data sets that require grid computing;"**

**[John Taylor,](http://en.wikipedia.org/w/index.php?title=John_Taylor_(UK_e-Science_architect)&action=edit&redlink=1) the Director General of the United Kingdom's [Office of Science and Technology](http://en.wikipedia.org/wiki/Office_of_Science_and_Technology)**

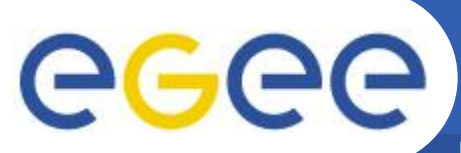

#### **What is "Grid"**

**Enabling Grids for E-sciencE**

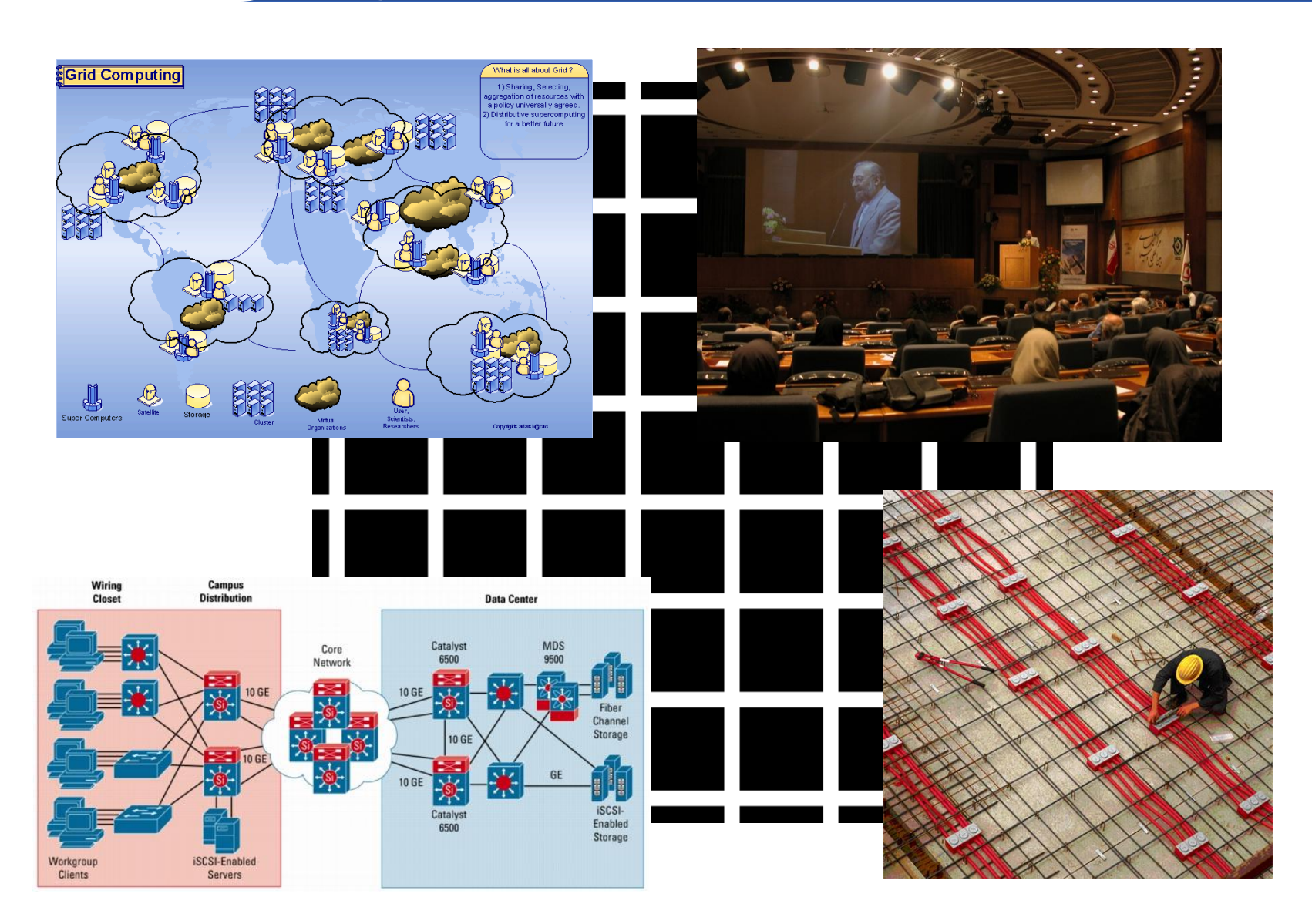

INFSO-RI-508833

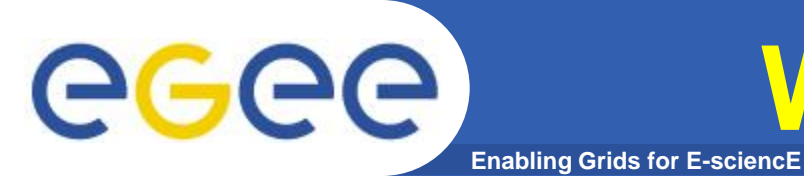

# **When does it Grid ?**

- **Coordinates Distributed Resources**
- **Using standard, open, general-purpose protocols**
- **Deliver non-trivial qualities of service**

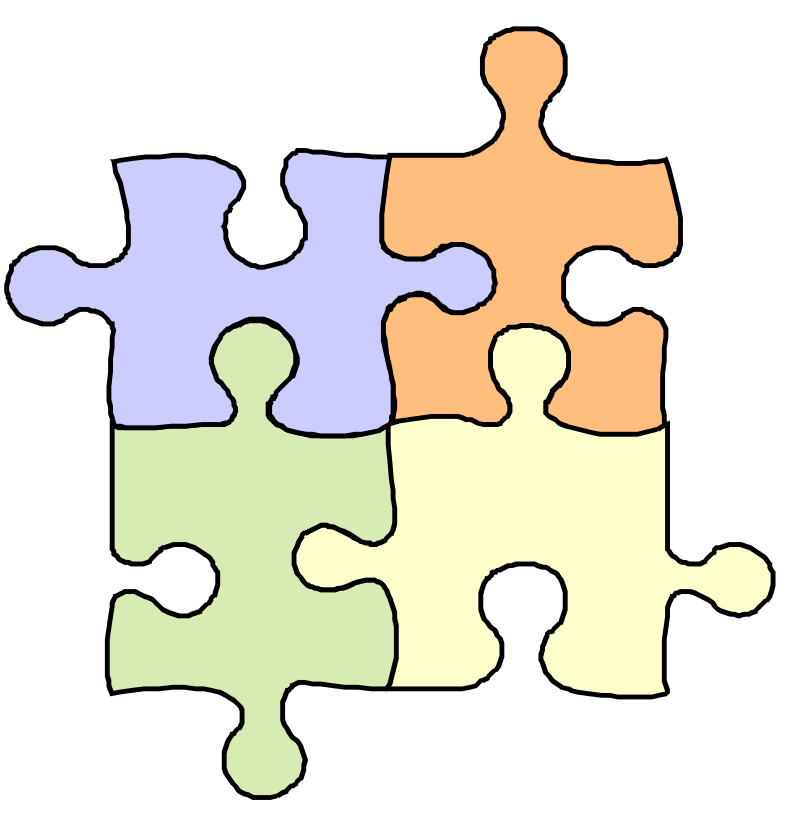

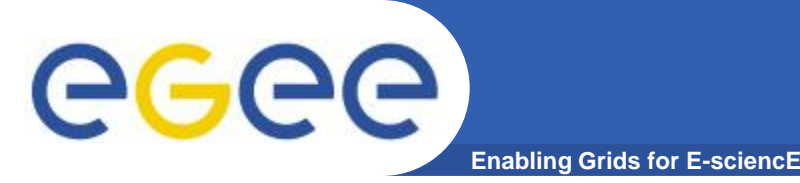

- **"the technology that enables resource virtualization, on-demand provisioning, and service (resource) sharing between organizations." (Plaszczak/Wellner)**
- **"a type of parallel and distributed system that enables the sharing, selection, and aggregation of geographically distributed [autonomous](http://en.wiktionary.org/wiki/autonomy) resources dynamically at runtime depending on their availability, capability, performance, cost, and users' quality-ofservice requirements" (Buyya )**
- **"a service for sharing computer power and data storage capacity over the [Internet](http://en.wikipedia.org/wiki/Internet)." (CERN)**

**The Grid Metaphor**

eeee **Enabling Grids for E-sciencE Mobile Access Workstation HEM** 

**Visualising**

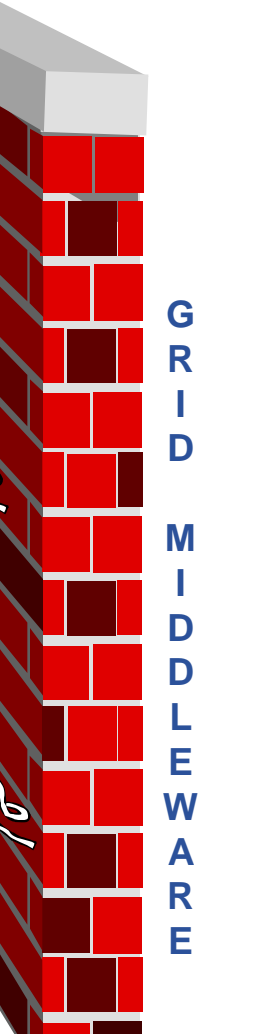

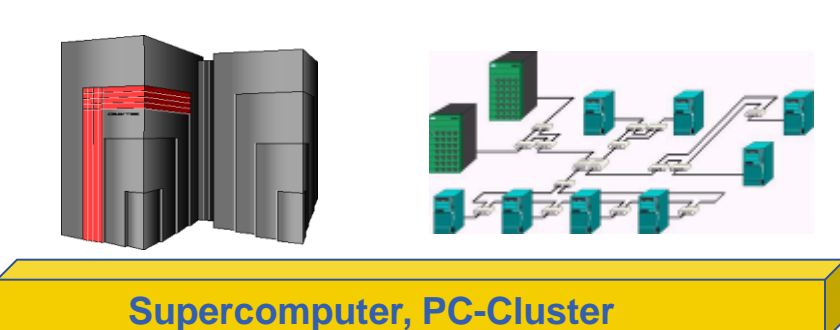

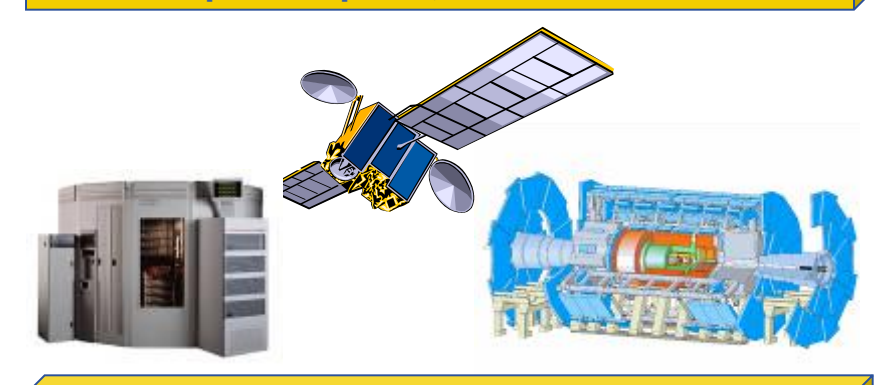

**Data-storage, Sensors, Experiments**

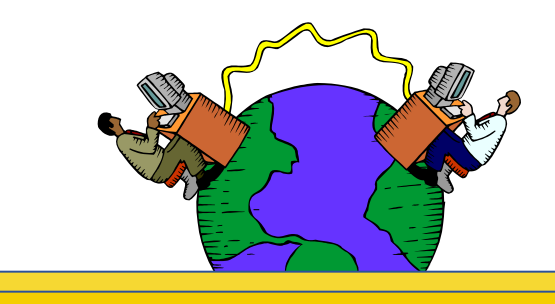

**Internet, networks**

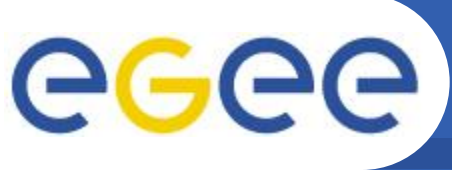

#### **Virtual Organization**

**Enabling Grids for E-sciencE**

- **What's a VO?**
	- People in different organisations seeking to cooperate and share resources across their organisational boundaries
- **Why establish a Grid?**
	- Share data
	- Pool computers
	- Collaborate
- **The initial vision: "The Grid"**
- **The present reality: Many "grids"**
- **Each grid is an infrastructure enabling one or more "virtual organisations" to share computing resources**

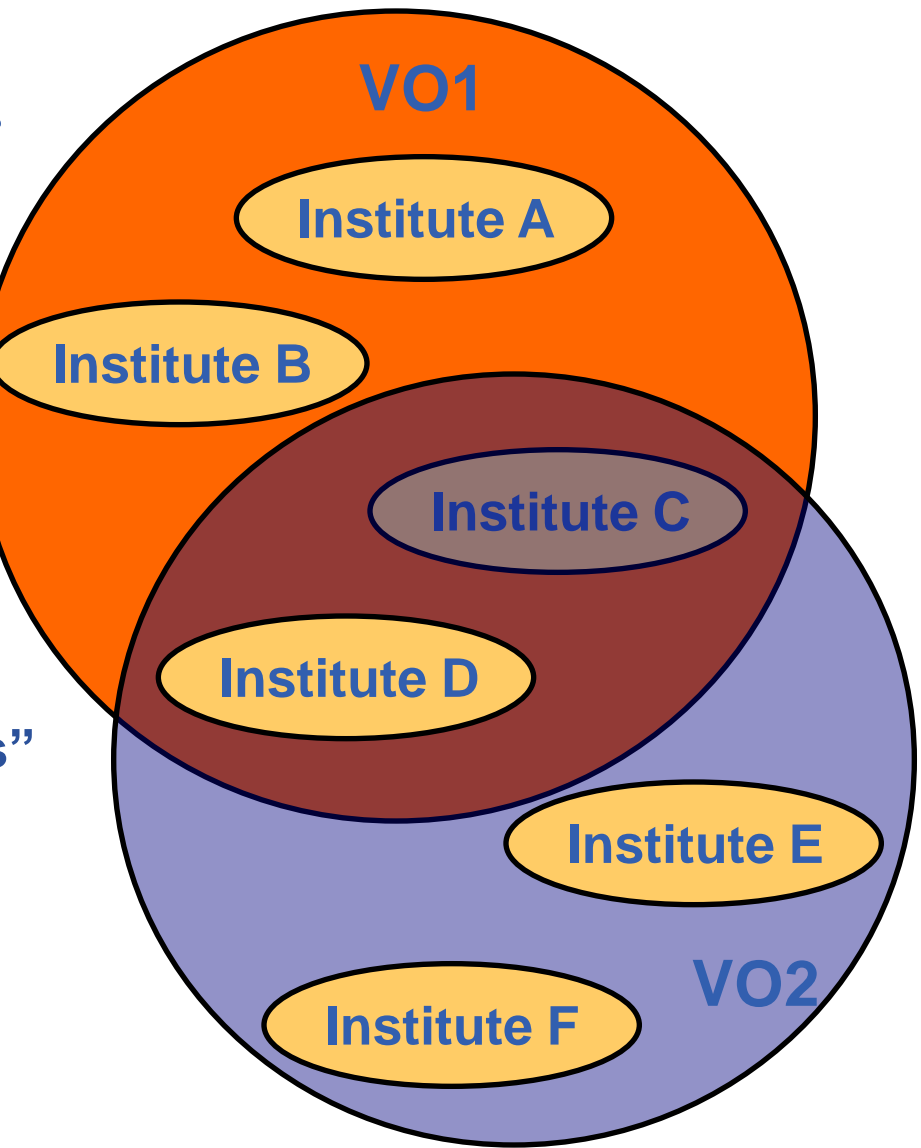

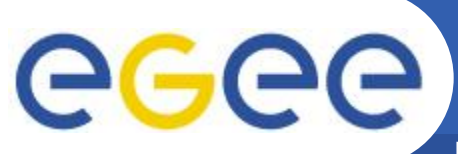

#### **Stand alone computer**

**Enabling Grids for E-sciencE**

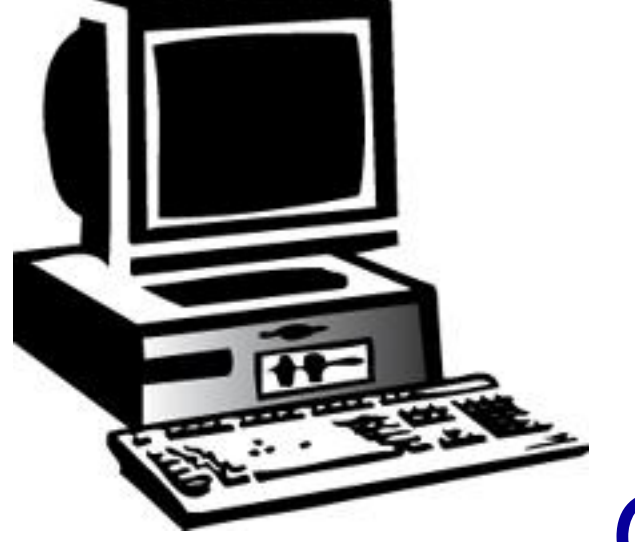

## Application

## Operating system

### **Hardware**

INFSO-RI-508833

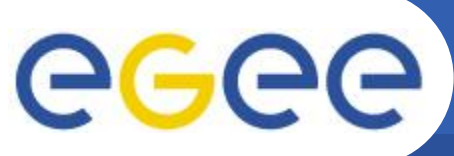

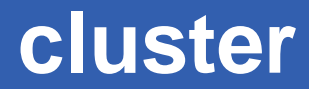

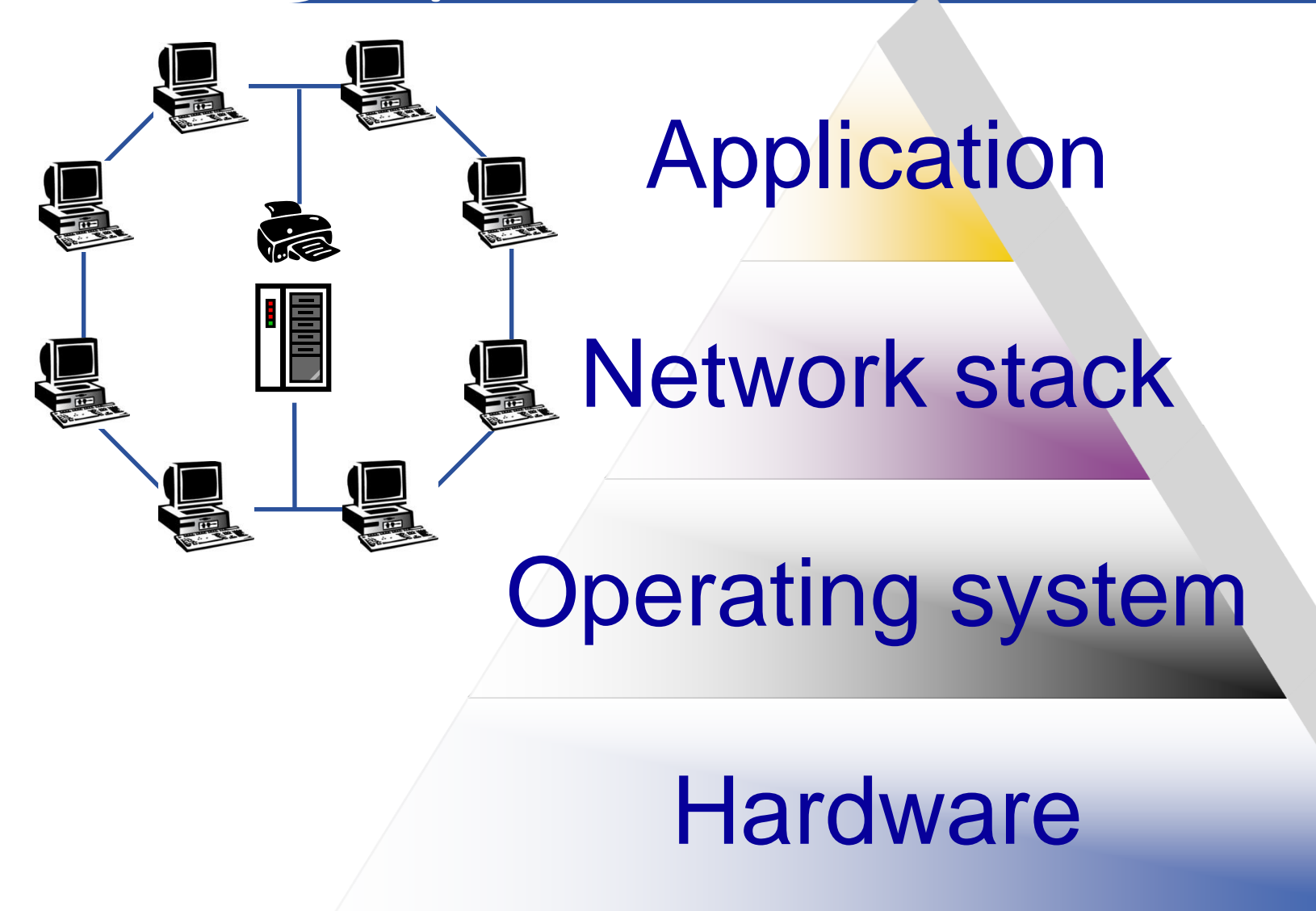

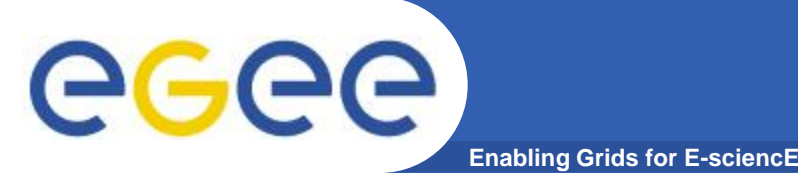

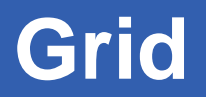

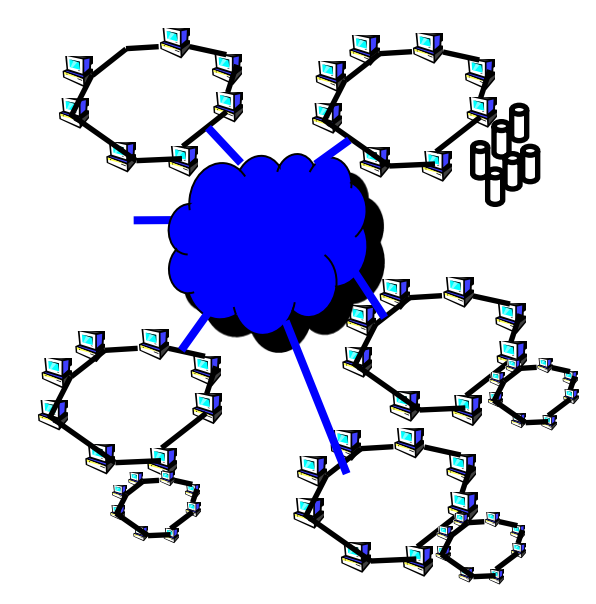

Grid Middleware Application

Network stack

Operating system

**Hardware** 

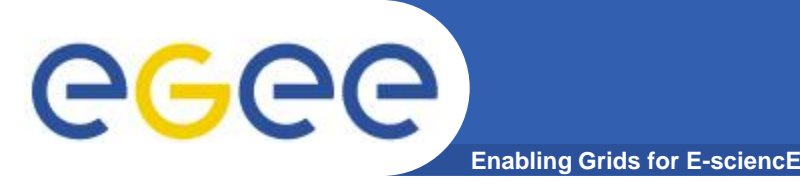

**Grid middleware** 

## • **Middleware, is an interfaces between resources and the applications**

- User/Program Interface
- Resource management
- Connectivity
- Information services
- Collaboration

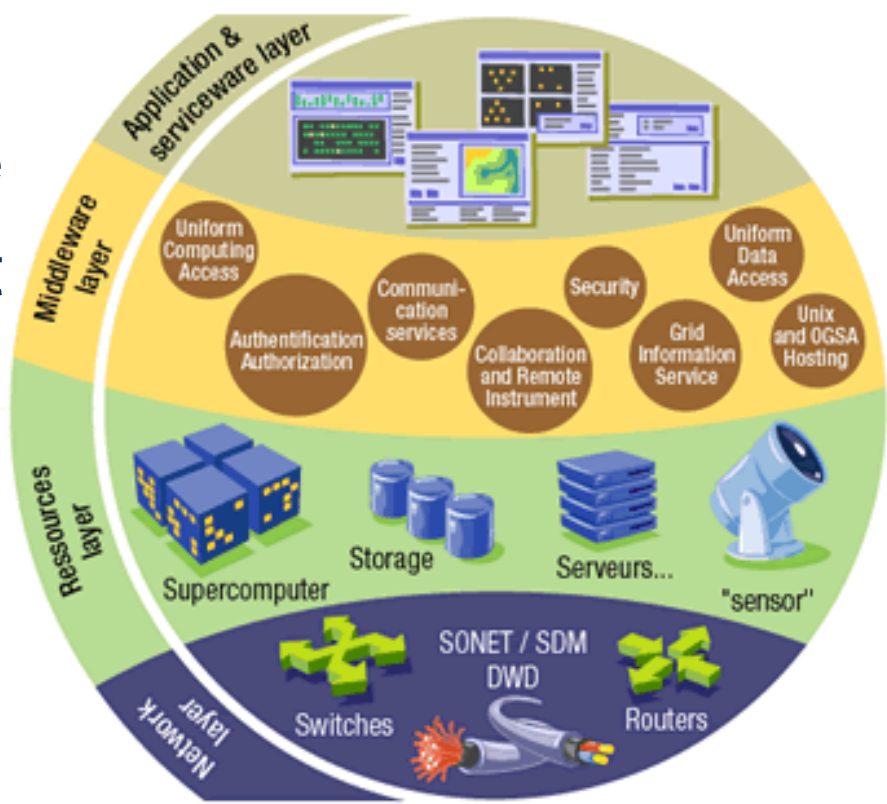

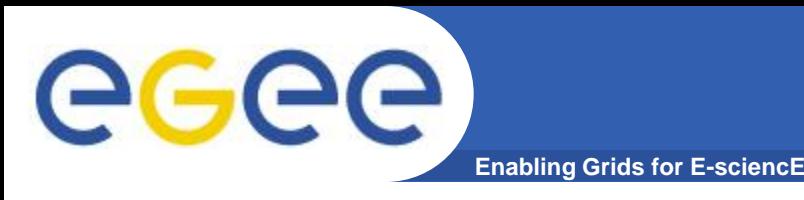

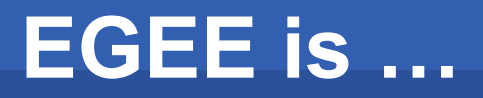

#### **EU-funded project that has established the largest multi-VO production grid in the world Project leader : CERN**

- **265 sites**
- **45 countries**
- **>70 VOs**
- **81K CPUs**
- **~700PB Storage**
- **Avg 50K jobs/day**
- **Data transfers >1.9 GB/s**

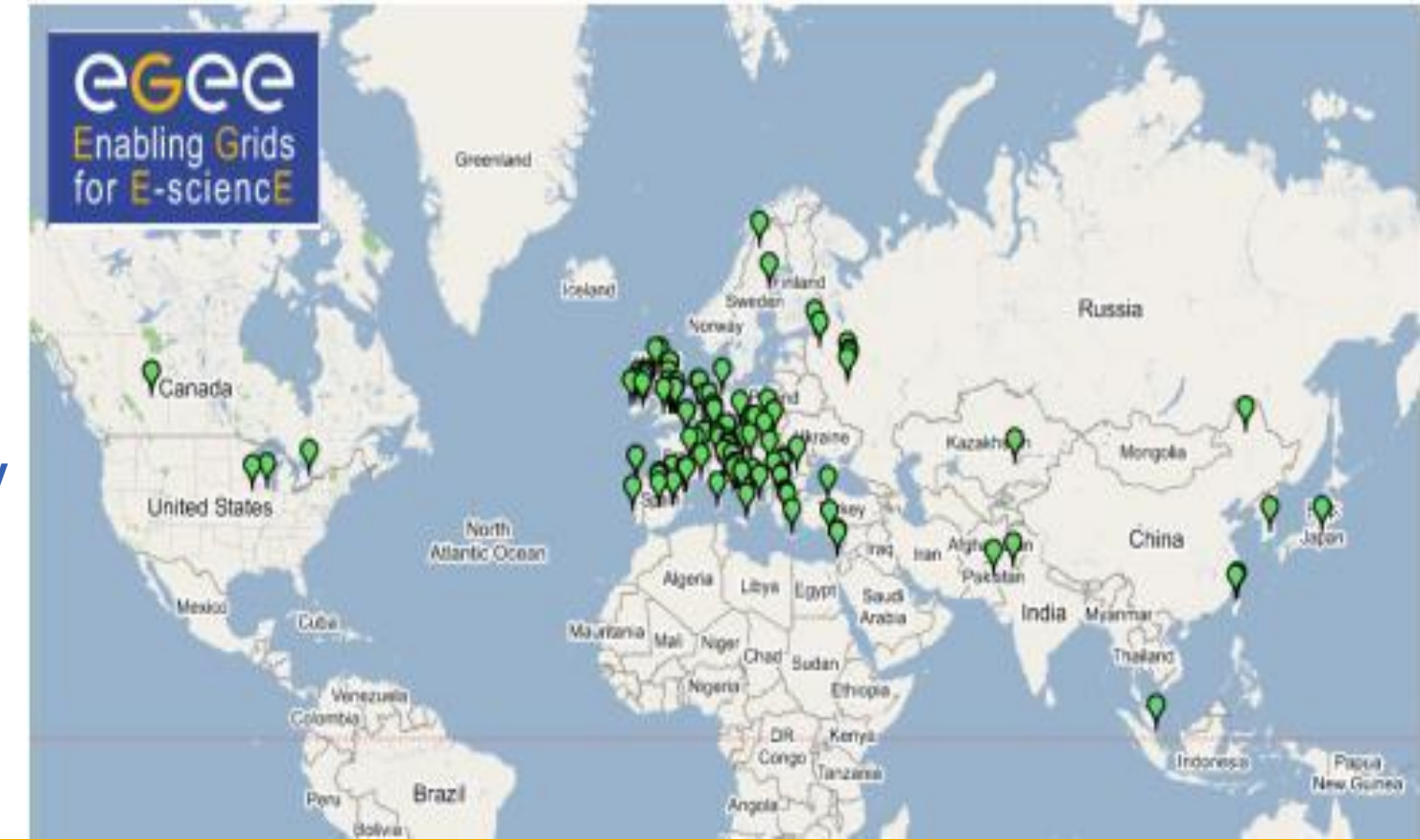

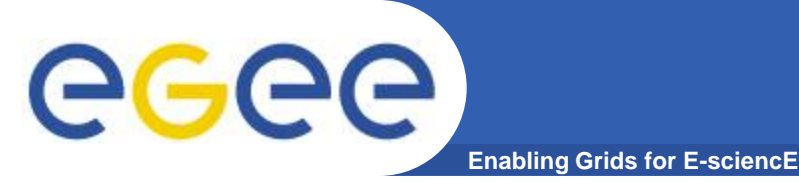

- **Need to prepare permanent, common Grid infrastructure**
- **Ensure the long-term sustainability of the European e-Infrastructure independent of short project funding cycles**
- **Coordinate the integration and interaction between National Grid Infrastructures (NGIs)**
- **Operate the production Grid infrastructure on a European level for a wide range of scientific disciplines**

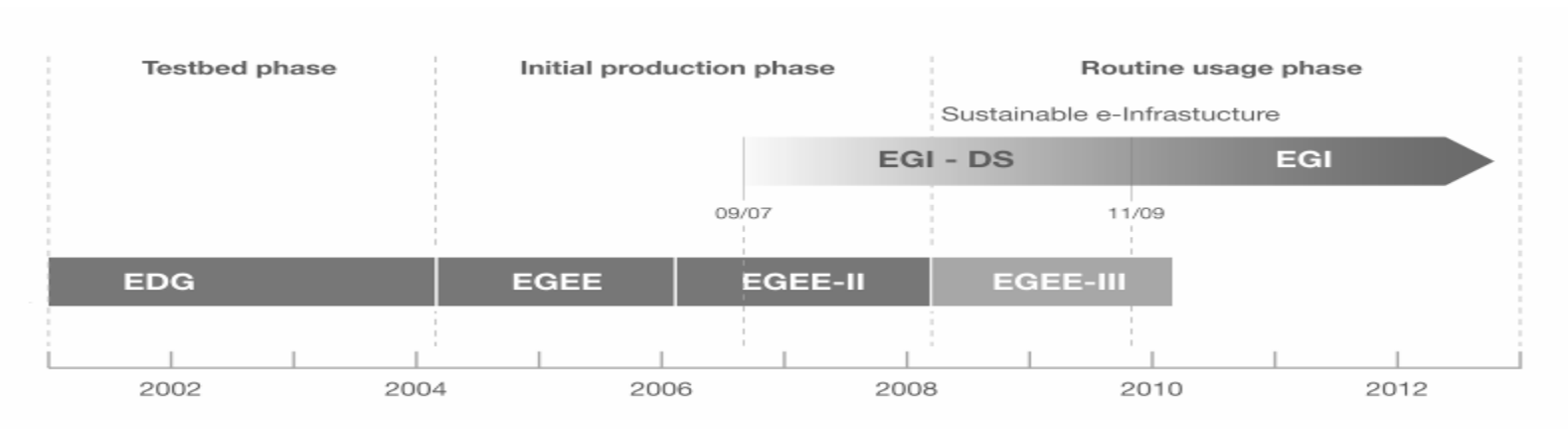

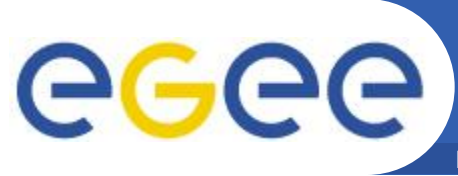

**Main components**

**Access service** How users logon to a Grid

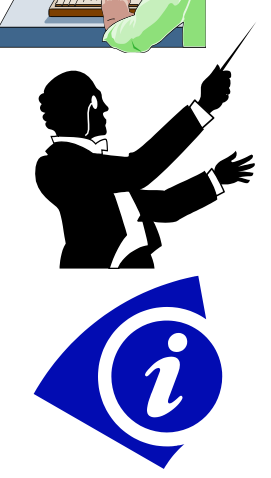

•*Resource Broker (RB)*: Service that matches the user's requirements with the available resources on a Grid

•*Information System*: Characteristics and status of resources

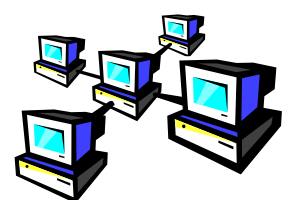

**Computing Element (CE):** A batch queue on a site's computers where the user's job is executed

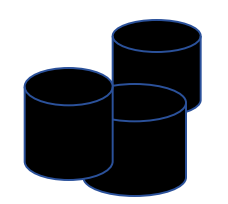

•

INFSO-RI-508833

•*Storage Element (SE)*: provides (large-scale) storage for files

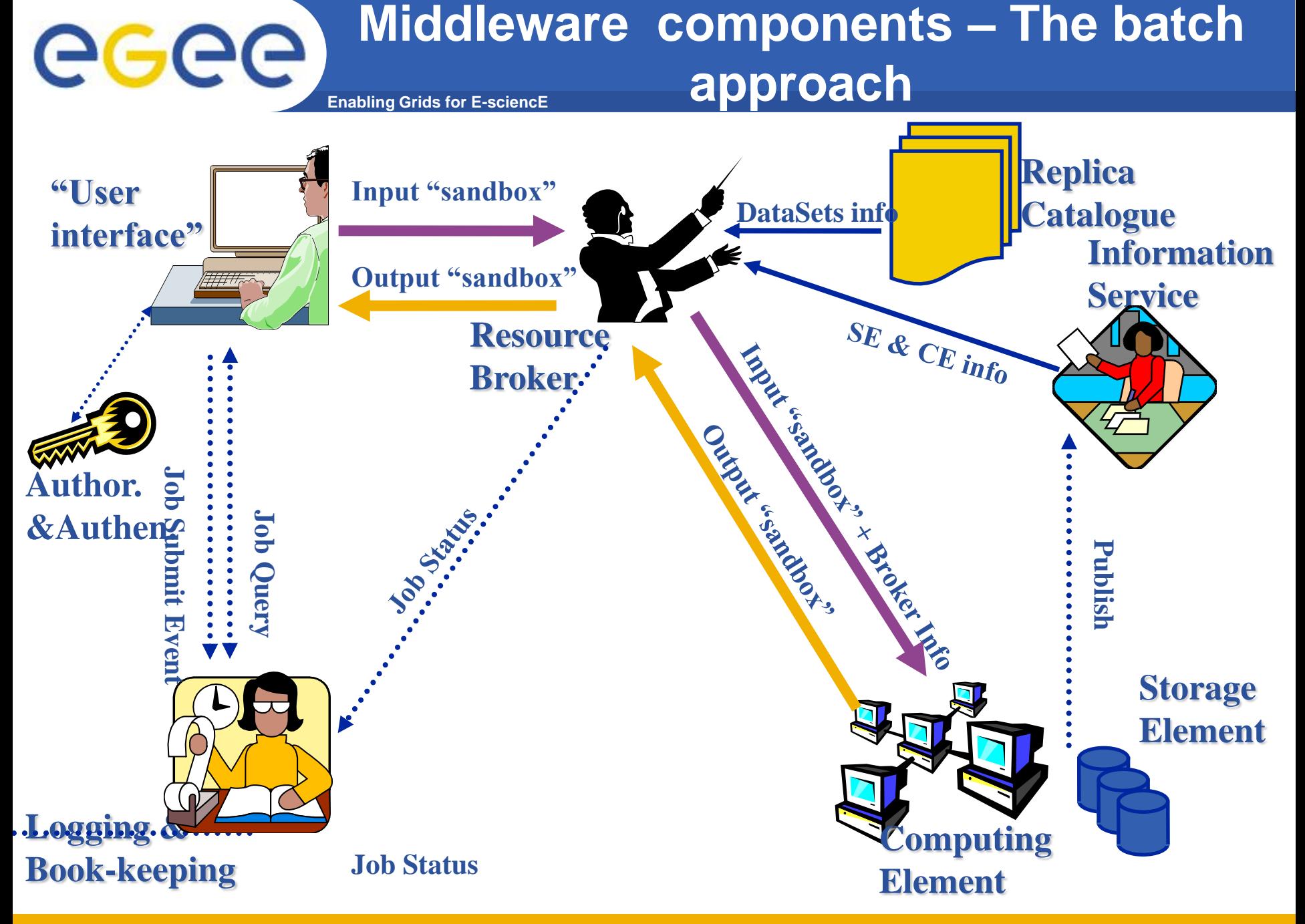

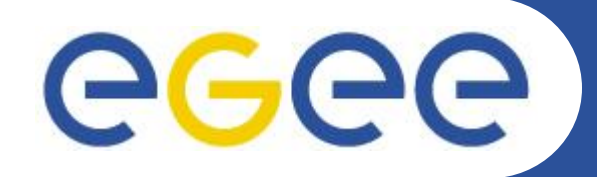

## **End of the introduction and beginning of the journey**

**www.eu-egee.org**

INFSO-RI-508833

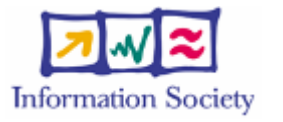

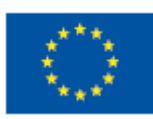

**Eddie Aronovich – Grid day, Ben-Gurion University (Nov 2008)**